### Goo Implementation

Jonathan Bachrach MIT AI Lab

# Outline

- Goals
- AST
- Runtime
- Compilation to C
	- AST transformations
	- C output strategy
	- C runtime
- Bootstrapping
- Beyond
- Based on
	- LiSP chaps 6, 9 and 10
	- Fun-o-dylan

### Goo Goals

- Minimal complexity of combined
	- Language
	- Runtime
	- Compiler

### What Goo's Not

- High performance
- Sophisticated

#### Goo Architecture

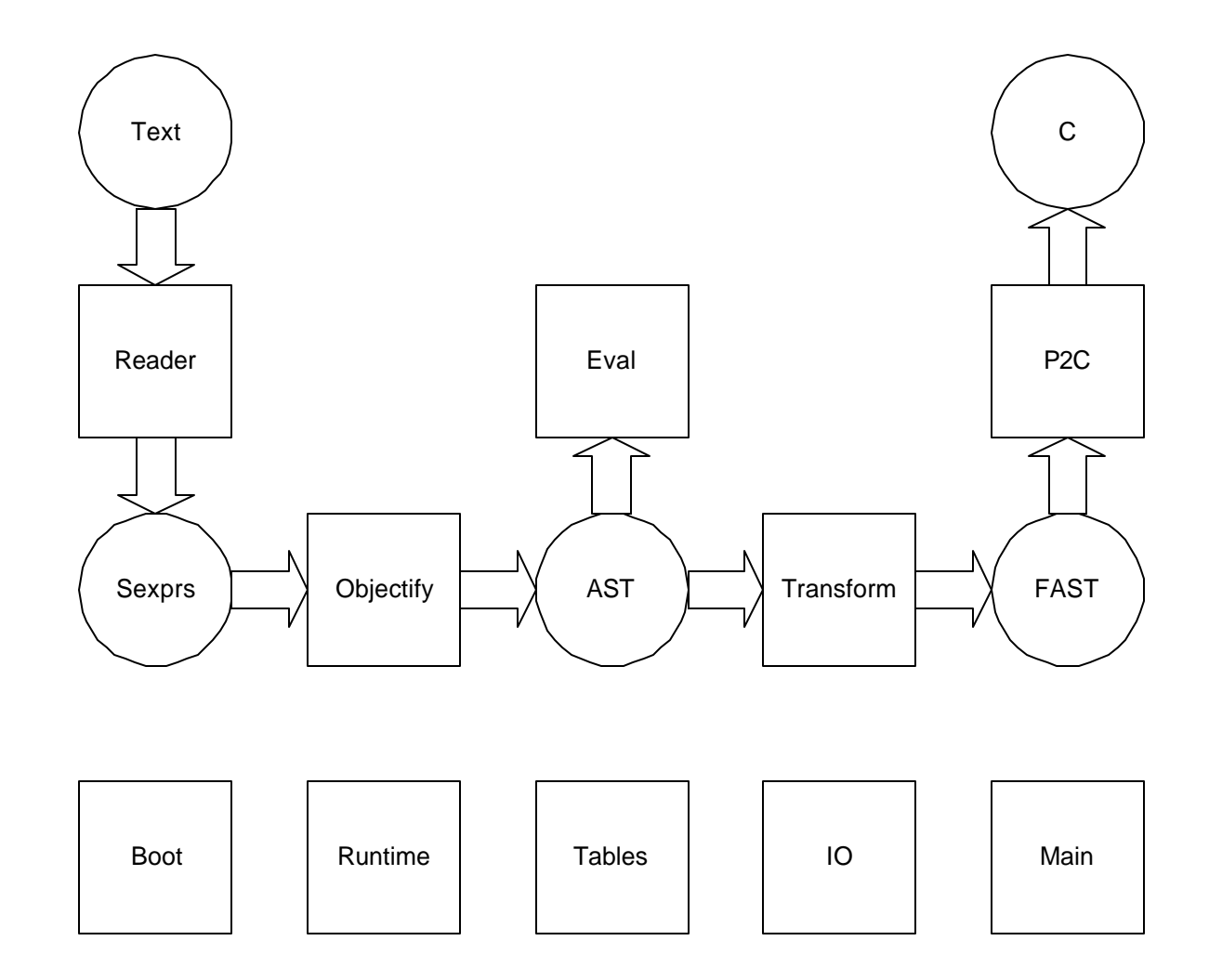

### Abstract Syntax Tree

- Object-oriented syntactic tree representation
- Program converted into an object
- Syntax normalized and checked
- AST objects can easily be evaluated and transformed

#### AST Classes

- <binding>
- <function>
- <constant>
- <reference>
- <assignment>
- <alternative>
- <sequential>
- <application>
- <fix-let>
- <argument-list>
- <locals>
- <bind-exit>
- <unwind-protect>
- <monitor>
- Categorization
	- Local and global
	- Types of functions

#### Example AST  $(fun (x y) (if ( > x y) x y))$

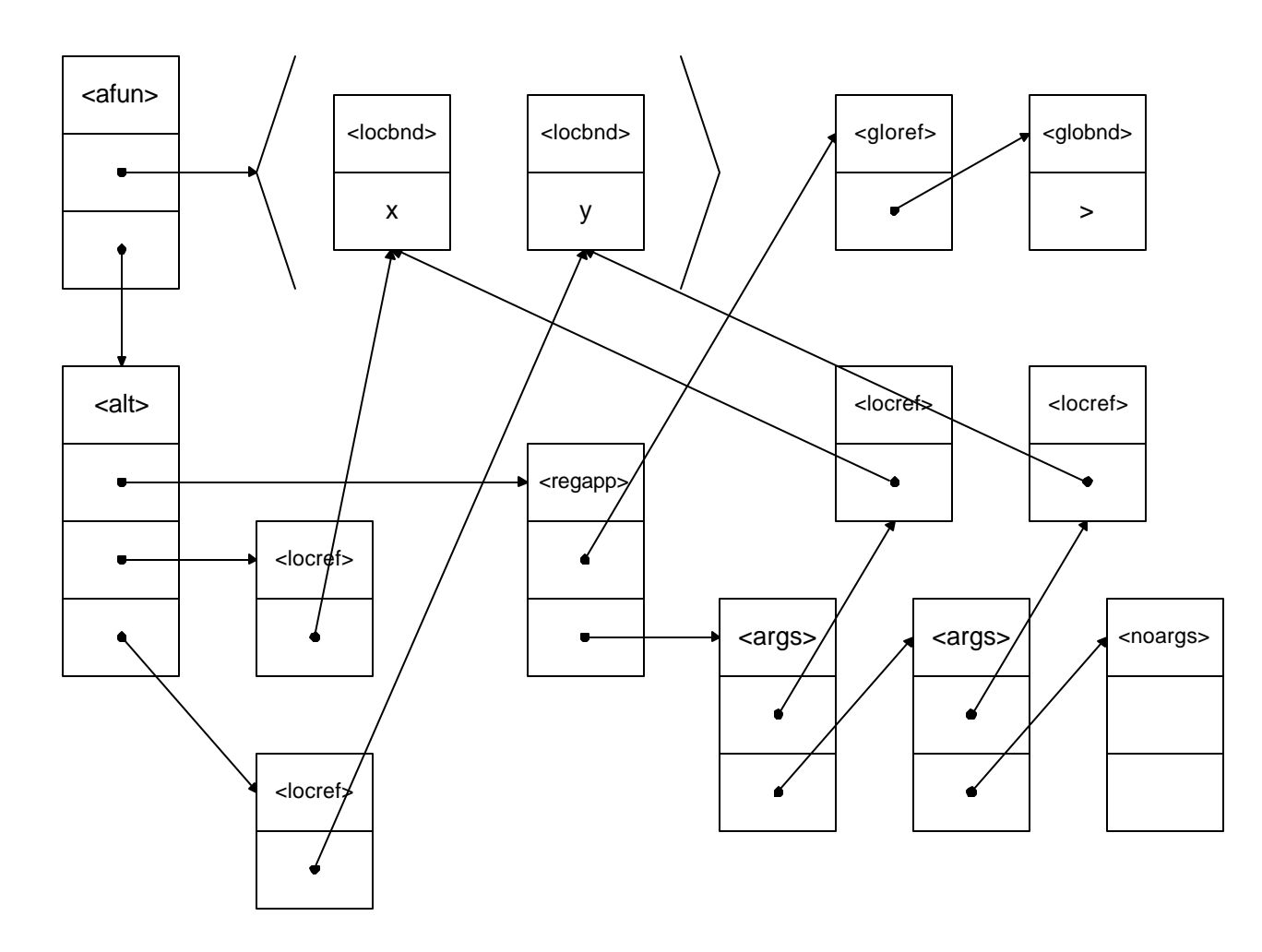

### Sexpr to AST Conversion

- Analogous to interpretation but produces AST instead of performing evaluation
- objectify takes sexpr and static environment as arguments and returns AST
- Magic bindings are defined for each special form and trigger custom converters

### AST Interpretation

- eval takes an AST object and an environment and interprets the object
- AST conversion has already performed some of the interpretation needed in a naïve interpreter
- Use fast interpreter environments

### Goo Runtime

- Objects
- Functions
- Tagging

# Goo Objects

- Type-based object system
- Extensible dynamic type system

### Goo Functions

- Dispatch cache
	- Tree of association list
		- Traits as keys
		- Subtrees or methods as values
	- Supports singletons with secondary dispatch
	- Folds slot access into cache by storing slot offset as values

# Tagging

- Tagging/Boxing scheme hidden with macros
- Uses low order two tag bits
- Encodes four cases:
	- $-00$  -- pointer
	- $-01 *int*$
	- $-10 \text{c}$
	- $-11 *loc*$

# Compilation to C

- AST transformations
- Name mangling
- Representations
- Expressions
- Tail calls

### Code Walking

• Destructive graph walker

```
(dm update-walk! (g|<fun> o args|...)
 (for ((prop (object-props o))
    (def x ((prop-getter prop) o))
    (when (isa? x <program>)
     ((prop-setter) (apply g o args) o)))
 o)
```
# Boxing

- Remove assignments in favor of side-effects
- Box is
	- Created with make-box and
	- Accessed with box-value(-setter)
- Make analysis simpler (SSA)
- Allows for a flattened closure environment representation

# Boxing Walk

```
(dm insert-box! (o| <program>)
 (update-walk! insert-box! o))
```

```
(dm insert-box! ((o <local-reference>)
 (if (binding-mutable? (reference-binding o))
     (new <box-read> box-reference o)
     o))
```

```
(dm insert-box! (o|<local-assignment>)
 (isa <box-write>
    assignment-reference (assignment-reference o)
    assignment-form (insert-box! (assignment-form o))))
```

```
;; ...
```
# Closure Flattening

- C does not support nested functions
- Lambda-lifting migrates lambda's toward the exterior in such a way there are no more interior lambda's
- Basic idea is
	- Transform lambdas into flat-funs which have flat environments
	- Flat environments record all free variables and assign canonical ordering
	- Use lift!

### Flat Function Example

```
(df f (x) (fun (y) x))
```
(df fun-1 (m y) (env-elt m 0)) (df f  $(m x)$  (fab-fun fun-1  $x$ ))

- Environments are flattened
	- All closed over variables regardless of nesting are collected
	- Their position in this list defines an offset
- Environment accessed through closure which is passed through in calling convention argument m

# Collecting Top Level Inits

- Pull out nested functions and quotations so that they are top level initialized
- Create and assign these objects to gensym created anonymously named bindings
- Depart from LiSP by having the scope of top-level initialization be at the top-levelform instead of at the whole file granularity

– extract-things!

# Collecting Top Level Initializations Example

```
(df boo (x) (lst (+ x 1) '(1)))
```

```
(df hoo () 1)
```

```
==>
```

```
(dv lit-1 (%ib %1))
```
(dv lit-2 (%pair (%ib %1) %nil))

```
(df boo (x) (lst (+ x lit-1) lit-2))
```

```
(dv lit-3 (%ib %1))
```
 $(df \text{hoo}() \text{lit}-3)$ 

# Collecting Temporary Variables

• C does not support nested functions and more importantly doesn't support nested variables with same names

– (fun (x) (let ((x (if (== x nul) 0 x))) (+ x 1)))

- Must remove name conflicts
	- gather-temporaries!
	- (fun (x) (let ((x-1 (if (== x nul) 0 x))) (+ x-1 1)))

### Ready to Output C

- AST graph sufficiently transformed
- Basically a pretty printing exercise
- Need to tie down C runtime hooks

# Name Mangling

- Goal reversible for demangling
- Use uppercase characters to encode C
	- $\Rightarrow$   $\_$  $!$  => X  $$ => D$ ...
- Module prefix
- Renamed local variables

# C Runtime

- Basic Types
- Primitives
- Calling Convention
- Non Local Exits
- Boxes
- GC
- Symbol Table
- Printing
- Performance Considerations

# Basic Types

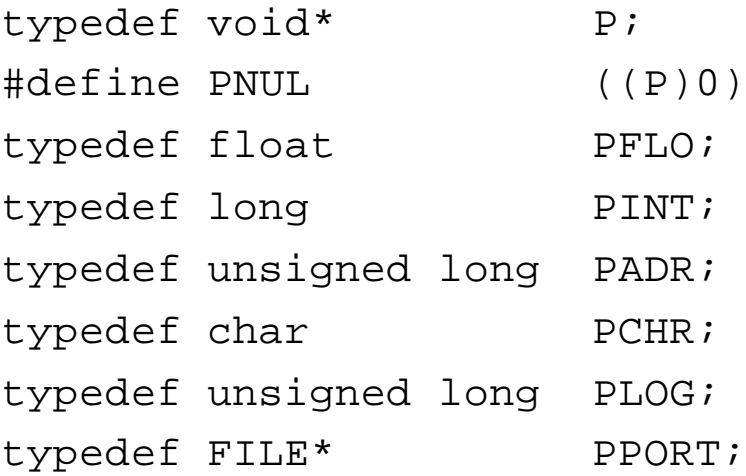

```
typedef union {
  PINT i;
  PFLO f;
} INTFLO;
```
# Primitives

- Arithmetic
	- Macros
	- $<$ flo $>$
- Objects
	- Allocation
	- Cloning
	- Slot access
- Basic types
	- <vec> <lst> <str>
- Functions
	- Closures
		- FUNINIT
		- FUNSHELL
		- FUNFAB
- I/O

# Calling Convention

- Unknown calls
	- <gen> and <met> and otherwise cases
	- Congruency checking
		- CHECK\_TYPE
		- CHECK\_ARITY
- Temporary argument stack
- Cons up optional arguments
- %apply
	- Also %mep-apply

#### CALLN

```
P CALLN (P fun, int n, \ldots) {
  int i, j;
  P traits = YPobject_traits(fun);
  if (traits == YLmetG_traits) {
    int arity = FUNARITY(fun);P specs = FUNSPECS(fun);
    int naryp = FUNNARYP(fun);va list ap; va start(ap, n);
    for (i = 0; i < arity; i++) {
      P arg = va_{arg}(ap, p); PUSH(arg);
      CHECK_TYPE(arg, Phead(specs)); 
      specs = \text{Ptail}(specs);if (naryp) {
      int nopts = n - arity;
      P opts = Ynil;
      for (i = 0; i < nopts; i++)a[i] = va_{arg}(ap, p);for (i = n^2 - 1; i >= 0; i--)opts = YPpair(a[i], opts);
      PUSH(opts); }
    CHECK_ARITY(naryp,n,arity);
    va_end(ap);
    return (FUNCODE(fun))(fun);
  } else if (traits == YLgenG_traits) { 
    /* ... */
  } else {
    return CALL1(Yunknown function error, fun); \}
```
### Non Local Exits

- Uses C's long jmp
- C Structures
	- bind\_exit\_frame
	- unwind\_protect\_frame
- C Support routines
	- nlx\_step
	- do\_exit
- Conversion using thunks
	- with\_exit
	- with\_cleanup

#### Example Non Local Exit

```
(lab (ret) (ret 1))
```
 $=$   $>$ 

```
(%with-exit (fun () (ret 1)))
;; using
P with_exit (P fun) {
  BIND_EXIT_FRAME frame = MAKE_BIND_EXIT_FRAME();
  P exit = YPmet(&do_exit, YPpair(YLanyG, Ynil), YPfalse, YPib((P)1), 
                           FABENV(1, frame));
  if (!setjmp(frame->destination))
    return CALL1(fun, exit);
  else
    return frame->value;
}
```
#### Boxes

- C support
	- BOXVAL
	- BOXFAB
- Can remove boxes if in same environment

# GC

- Boehm collector
	- Written in C
	- Public domain
	- Conservative
- Only need GC\_alloc

# Symbol Table

- Register during C definition
- Build up for
	- Mapping over native bindings
		- Used for integrating with interpreter environment
	- Debugging using original names
	- Reverse mapping from address to name

# Printing

- Builtin printing knows object format
	- des
	- print
- Callable from GDB
- Indispensable for low level debugging

### Performance

- Inlining
	- INLINE macro
	- Primitives
- Specialize a few CALL*n* versions
- Stack allocation
	- Optional arguments

#### Basic C File Breakdown

```
(dm generate-c-program (out e prg ct-env)
```

```
(generate-header out e)
```

```
(generate-global-environment out ct-env)
```

```
(generate-quotation-forwards out (program-quotations prg))
```

```
(generate-function-forwards out (program-definitions prg))
```

```
(generate-function-bodies out (program-definitions prg))
```

```
(generate-main out (program-form prg))
```

```
(generate-trailer out)
```

```
prg)
```
#### Actual C File

```
/* PROTO 2 C $REVISION: 0.1 $ */
/* FUNCTION CODES: */
#include "proto.h"
/* GLOBAL ENVIRONMENT: */
DEF(YOfun_specs,"@fun-specs");
P Y___main___() { /* ... */ }
/* ... */
/* FORWARD QUOTATIONS: */
DEFLIT(lit 739);
/* ... */
/* FUNCTIONS: */
extern P YPPtraits (P);
/* ... */
LOCFOR(fun loop 91);
/* ... */
FUNFOR(Ytraits_ordered_parents);
/* ... */
```

```
P YPPtraits(P owner_) \{ /* ... */ \}/* ... */
/* ... */
int main(int argc, char* argv[]) {
  YPinit_world(argc, argv);
  (( (P)Y main ()));
  return(0);
}
```
# Expressions

• Utilize C's expression oriented constructs

 $-$  T ? C : A

 $-$  (E1, E2, ..., En)

- Avoids creating intermediate temporaries and/or register allocation
- Unfortunately makes debugging difficult

### Example of Expressions

(seq (doit) (if (done?) #t #f))

 $=$   $=$   $>$ 

(CALL0(Ydoit), CALL0(YdoneQ) !== Yfalse ? Ytrue : Yfalse))

# Primitives

- Used for bootstrapping and efficiency
- Called with normal C calling convention
	- No Proto argument stack
	- Arguments are always coerced to P
- Code only
- Examples:
	- C runtime primitives like  $\frac{1}{2}$  +
	- Booting primitives like @len

# Example Primitive

```
(dl len (x) 
 (if (%empty? x) (%raw 0) (%i+ (%%len (%tail x)) (%raw 1))))
```
 $=$   $=$   $>$ 

```
P YPPlen(P x_) {
  return (((P)YPemptyQ((P)x_) != YPfalse)
          ? (P)0
          : (P)YPiA((P)YPPlen((P)YPtain((P)x_)), (P)1);}
```
### Functions

- Arguments passed on special stack
	- Suboptimal but very easy for C runtime
	- Called through using congruence checker trampoline
- Function pointer passed in only required argument
	- Used for accessing closed over variables
- Temporaries declared as C local variables

### Example Function

(df not ((x <any>) => <log>) (%bb (%eq? x #f)))

 $=$   $=$   $>$ 

}

FUNCODEDEF(Ynot) {

 $ARG(x_i);$ 

return (P)YPbb((P)(P)YPeqQ((P)x\_,(P)YPfalse));

# Tail Calls and Loops

- Naïve C emission misses causes inefficient stack growth
- Simple approach can regain some
	- Detect self-recursive calls
	- Declare
		- Label at beginning of body
		- Argument shadow variables
	- Turn self-recursive calls into
		- Argument xfers +
		- Goto

### Example Loop

```
(df @fill ((x <lst>) (f <fun>) => <lst>)
  (rep loop ((x x))
    (if (@empty? p) x (seq (set (@head p) f) (loop (@tail p))))))
```
 $=$   $=$   $>$ 

```
FUNCODEDEF(fun_loop_232) {
  ARG(x);
  P res, a1;
loop:
  res = (((P)YOemptyQ((P)CHKREF(Yp)) != YPfalse)
         ? x_
         : ((P)YOhead_setter((P)FREEREF(0),(P)CHKREF(Yp)),
            (a1=(P)YOtail((P)CHKREF(Yp)), x_1=a1, PNUL));
  if (res == PNUL) goto loop; else return res;
}
```
# Advanced Topics

#### • Alternative Bootstrapping

- Compiler based
- Minimal boot that reads virgin code through
- Compilation to C
	- Separate compilation
	- Static creation of data
- C runtime
	- Tail calls
	- Global register assignment with gcc

### Goo Status

- Ready for first public release
- Simple c-based dynamic compilation
- Almost no compiler optimizations

### Future

- Improved runtime
	- Faster calling convention
	- Fast subtype tests
- Compiler optimizations
	- Dynamically created dispatchers
	- Inlining
	- Constant folding

# Reading List

• Queinnec: LiSP